# **Unleash the Power of MS Access to Edit SAP Data!**

SAP, a widely used enterprise software, provides organizations with a comprehensive suite of business applications to streamline their processes. However, editing data within SAP can sometimes be a cumbersome task, requiring specialized knowledge and permissions. On the other hand, Microsoft Access, a powerful database management system, offers a user-friendly interface and flexible functionality for handling data.

#### **The Need to Edit SAP Data**

In an ever-evolving business landscape, the ability to efficiently manage data is critical for organizations. SAP serves as a centralized system, storing vast amounts of crucial information. However, there are instances where manual intervention becomes necessary. For instance, when correcting data errors, updating outdated records, or performing data analysis, the capability to edit SAP data becomes invaluable.

#### **Enter MS Access: A Versatile Solution**

Microsoft Access, part of the Microsoft Office suite, empowers users to create and manage databases without the need for extensive programming knowledge. With its user-friendly interface and powerful features, MS Access is a popular choice for businesses looking to work with their data efficiently.

## **[SAP interface programming with RFC and VBA:](http://dl.neutronbyte.com/pdf-file/Wa18oYTP/e/wjkK/OPMw/kNRZN/SAP-interface-programming-with-RFC-and-VBA-Edit-SAP-data-with-MS-Access.pdf) Edit SAP data with MS Access**

by Alan Broadbent (Kindle Edition)

 $\star \star \star \star$  4.7 out of 5 Language : English

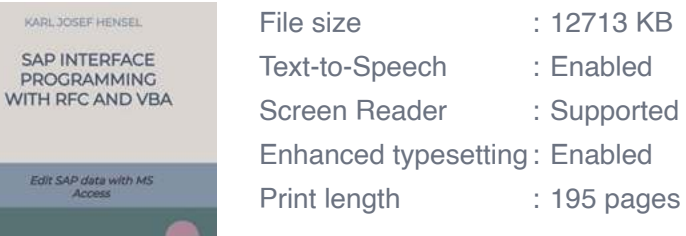

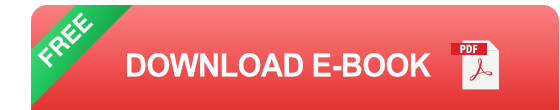

By leveraging MS Access in conjunction with SAP, users gain the ability to easily edit and manage SAP data, providing greater control and flexibility. Through its intuitive interface and relational database capabilities, MS Access enables users to create forms, queries, and reports to interact with SAP data seamlessly.

#### **Advantages of Using MS Access with SAP**

**1. Simplified Data Editing:** The user-friendly interface of MS Access allows users to navigate and edit SAP data effortlessly. The ability to create custom forms specific to the data being edited enhances usability and reduces the learning curve.

**2. Powerful Data Analysis:** Access provides robust reporting and query tools, enabling users to perform in-depth data analysis. With the ability to customize queries and generate comprehensive reports, organizations gain valuable insights to drive informed decision-making.

**3. Data Integration:** MS Access supports integration with other applications and databases, allowing users to combine SAP data with external data sources. This integration provides a holistic view of the data, enabling enhanced analysis and reporting.

**4. Enhanced Data Security:** By leveraging Access's security features, organizations can ensure that data access is controlled and restricted. User-level permissions and encryption options help protect sensitive information, thereby enhancing data security.

#### **How to Edit SAP Data with MS Access**

Editing SAP data with MS Access involves establishing a connection between the two systems and creating the necessary forms, queries, and reports. Here are some steps to get started:

**Step 1:** Install and configure the SAP ODBC driver to establish a connection between MS Access and SAP. This driver enables the exchange of data between the two systems.

**Step 2:** Using MS Access, create a new database or open an existing one to begin working with SAP data.

**Step 3:** Establish a connection to the SAP system by creating a new ODBC data source. This connection will enable MS Access to communicate with SAP and retrieve data for editing.

**Step 4:** Design custom forms to display and edit SAP data. By creating userfriendly forms tailored to specific data requirements, users can streamline the editing process.

**Step 5:** Build queries to retrieve relevant data from SAP, allowing users to filter and manipulate the information as required.

**Step 6:** Generate reports using Access's reporting functionality to present data insights visually. Reports can be customized to showcase important information, making it easier for decision-makers to analyze and interpret the data.

#### **In**

By leveraging the power of MS Access, organizations can unleash the true potential of their SAP data. The combination of SAP's comprehensive business applications and MS Access's user-friendly interface and flexible functionality creates a powerful toolset for editing and managing SAP data.

Whether it's correcting errors, updating records, or performing in-depth data analysis, MS Access provides a simplified yet powerful solution for organizations looking to take control of their SAP data. Ensure that you follow the necessary security protocols and best practices while editing SAP data to protect sensitive information.

So start harnessing the power of MS Access today and unlock new possibilities for editing and managing your SAP data!

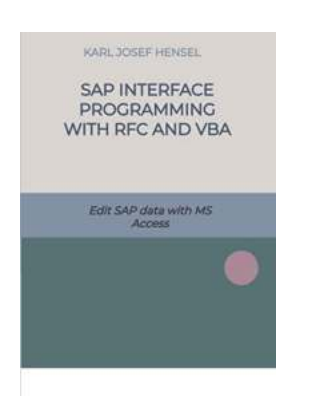

#### **[SAP interface programming with RFC and VBA:](http://dl.neutronbyte.com/pdf-file/Wa18oYTP/e/wjkK/OPMw/kNRZN/SAP-interface-programming-with-RFC-and-VBA-Edit-SAP-data-with-MS-Access.pdf) Edit SAP data with MS Access**

by Alan Broadbent (Kindle Edition)

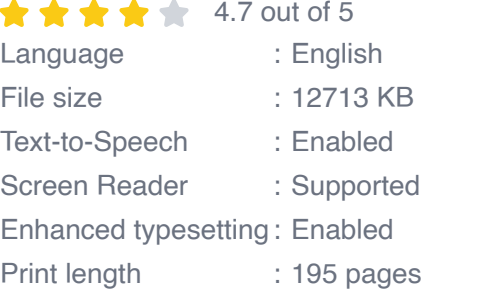

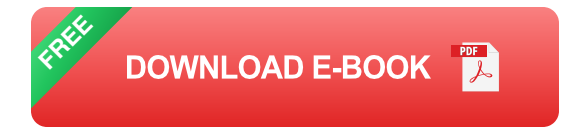

The migration of data is an important process when introducing SAP systems or adopting new data from third-party systems. This takes up a large proportion of the time and thus also the costs in migration projects. This book gives you practical tips and examples of how you can use Microsoft products and the VBA programming language to quickly and inexpensively create useful migration tools yourself. It is not necessary to install the software on the SAP systems. This saves the time-consuming procedure of software implementation in SAP systems. Developments with ABAP code, complex documentation, tests in development, quality and productive systems are not necessary and save time and money. The batch input interface and the LSMW and CATT tools are no longer required.

The book is suitable for administrators, technical consultants and developers in the SAP environment. Even power users from the specialist departments will be able to produc-tively extract or upload data from the SAP systems after reading it. The programs created according to my method can be used for all SAP modules. As an example, I use functionalities of the SAP module PS. By using ready-made SAP functions and BAPI's, functionalities such as creating and changing projects and WBS-Elements can be carried out.

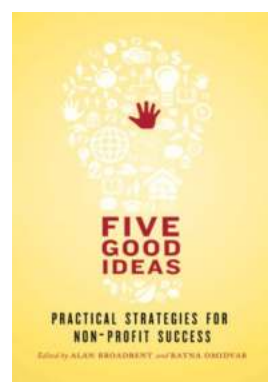

## **[Practical Strategies For Non Profit Success:](https://bookishfables.com/Practical%20Strategies%20For%20Non%20Profit%20Success%20Boosting%20Impact%20and%20Gaining%20Momentum.pdf?k=WFc2cjExTmFrSllKTjI2dlVkUzdleFRYUUxyRWd0bFJtVDBFemREUmp0S2Z3M0xLVHVOSnpPUFpGOUNlUWRxWFJJL09DOGppMjQvdlc4QzIyUUJpbVE9PQ==:f4) Boosting Impact and Gaining Momentum**

Are you leading a non-profit organization and seeking effective strategies to ensure its success in an increasingly competitive landscape? Look no further! In this article....

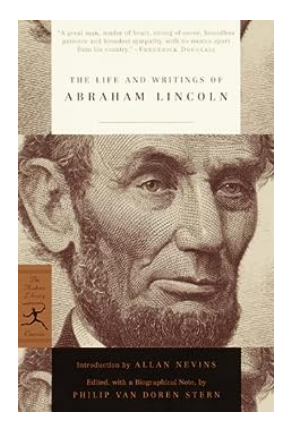

## **[The Enduring Legacy: Exploring the Life and](https://bookishfables.com/The%20Enduring%20Legacy%20Exploring%20the%20Life%20and%20Writings%20of%20Abraham%20Lincoln%20Modern%20Library%20Classics.pdf) Writings of Abraham Lincoln Modern Library Classics**

Abraham Lincoln, the 16th President of the United States, is widely regarded as one of the greatest leaders in American history. His towering achievements, unrivaled oratory...

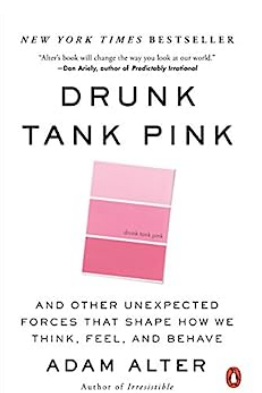

## **Unlocking the Mysteries: And Other [Unexpected Forces That Shape How We Think,](https://bookishfables.com/Unlocking%20the%20Mysteries%20And%20Other%20Unexpected%20Forces%20That%20Shape%20How%20We%20Think%2C%20Feel%2C%20and%20Behave.pdf) Feel, and Behave**

We are complex creatures, shaped by a variety of factors that dictate how we think, feel, and behave. While some of these forces may seem obvious, others may come as a...

## **[Discover Your Authentic Gifts: A Powerful](https://bookishfables.com/Discover%20Your%20Authentic%20Gifts%20A%20Powerful%20Guide%20to%20Unleashing%20Your%20Full%20Potential.pdf) Guide to Unleashing Your Full Potential**

s lie in the place where y s and strengths meet. D ce is the first step toward our masterpiece, Your

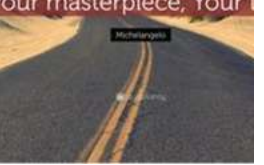

Are you feeling lost or unfulfilled in your current path? Do you often wonder if you have unique talents or gifts that could make a positive...

KARL JOSEF HENSEL SAP INTERFACE PROGRAMMING<br>WITH RFC AND VBA

Edit SAP data with MS

## **[Unleash the Power of MS Access to Edit SAP](https://bookishfables.com/Unleash%20the%20Power%20of%20MS%20Access%20to%20Edit%20SAP%20Data%21.pdf?k=aTU4LzYvS2xBWmsrNmFScGxNTCtPdkJCQzNxZW9icitXejBLQ2tXWGVVVGhkTnhtbjJVTWdweitIR2NaTGJpWlNTWGQ1NUhROTBHWlhoQWVsT1JWSDB4Q2w1d0c2QnNmYVVNNnQ4TEp6c1k9:f4) Data!**

SAP, a widely used enterprise software, provides organizations with a comprehensive suite of business applications to streamline their processes. However, editing data within...

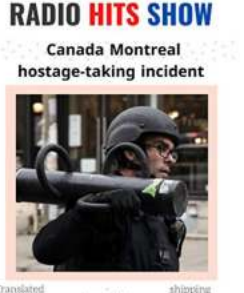

www.kiv

## **[Canada Montreal Hostage Taking Incident: A](https://bookishfables.com/Canada%20Montreal%20Hostage%20Taking%20Incident%20A%20Chilling%20Standoff%20That%20Shook%20the%20Nation.pdf?k=YnA3N3VCSFQ0OU85cFRoQnZ4RDA1R0dmcFJ0UE1OUE9ab1EwazRnSlB0VThGeW5KemRGL2k2cjZaMVZ4bGRHeDFhanNGdlI2Z2JFNldRamRESHBQY0lGajRuZmtvVW1uSmxXdzVnNmdNeEphRXdadis1bnRYMDJqUjhMZTltY1BHSFBHVUlvaHFMNTVlZ0V2d2ovYi92ZHYrL3ArNCtXY0lwbUlxRUlvQ3hOOWJITUowNzMxZUxXTXNkazkxaStK:f4) Chilling Standoff That Shook the Nation**

In the heart of Canada's dynamic city, Montreal, a chilling hostage-taking incident sent shockwaves through the nation, capturing the attention of the entire...

## **[The Power Of Poppets: Unleashing Magic with](https://bookishfables.com/The%20Power%20Of%20Poppets%20Unleashing%20Magic%20with%20Alexis%20Morrigan.pdf?k=dVhJeHpwejFJSGVHMjhxbno1c0YyN0RhSEZSOHU2M0YvN3Y3Y2RmTW9IcjJOM1JNbFA1TG1TbW1PYmVqL20ybA==:f4) Alexis Morrigan**

Have you ever heard about the mystical world of poppets? Alexis Morrigan, a renowned witch and magical practitioner, has been a longstanding advocate for harnessing the...

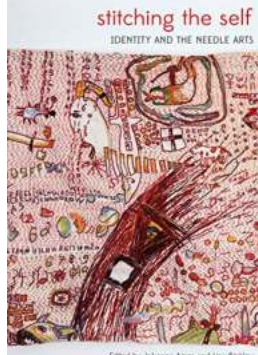

## **Arts: Stitching Your Self-Identity** There is something incredibly soothing about the gentle rhythm of a

needle weaving in and out of fabric, as if it has the power to mend not just the external garment but...

**[Discover the Transformative Power of Needle](https://bookishfables.com/Discover%20the%20Transformative%20Power%20of%20Needle%20Arts%20Stitching%20Your%20Self-Identity.pdf?k=V1ZqaFlyc3NkVlJRZlJ2TUlEQlkyK3BHajUrTTRhTEdYcUlJKzRTa2U4cG81WGxNdUduQ0FQY1BmZUNUNmJUTlM2eU0xRWNzWTY4azh2TndjTWh5MkE9PQ==:f4)**